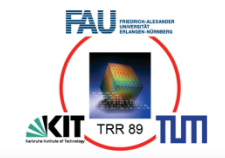

# *CNN-Inference on CGRAs under Throughput Constraints*

Christian Heidorn, Michael Witterauf, Frank Hannig, and Jürgen Teich Friedrich-Alexander-Universität Erlangen-Nürnberg (FAU)

# Motivation: CNNs in Autonomous Driving

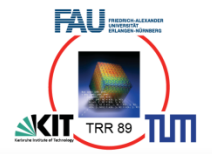

- Real-time constraints
- Common Accelerators
	- Bigger batch sizes

Source: https://electrek.co/2018/10/15/tesla-new-autopilot-neural-net-v9/

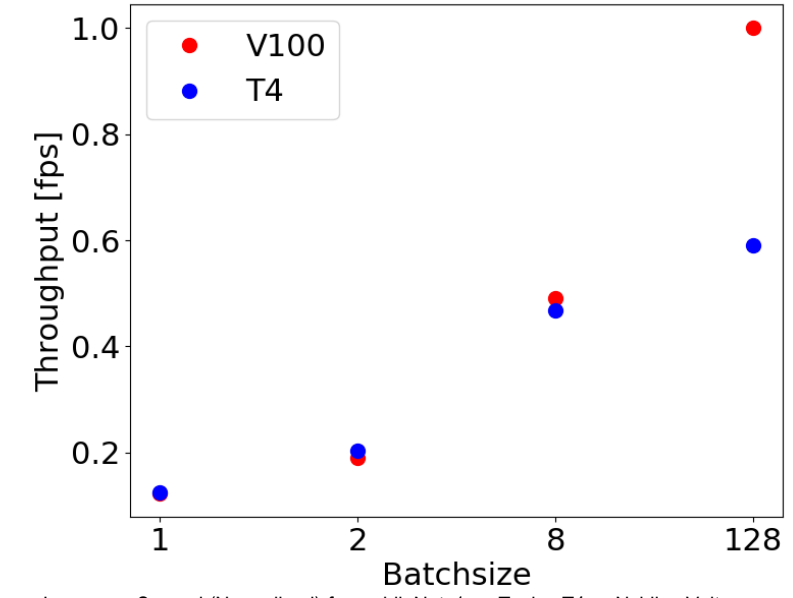

Image per Second (Normalized) for mobileNetv1 on Teslas T4 vs.Nvidias Volta Values taken from: https://developer.nvidia.com/deep-learning-performance-training-inference

- Batchsize 1
	- Low latency for one image
	- High throughput (frames per second)
	- GOPS/W

# Coarse-Grained Reconfigurable Arrays (CGRAs)

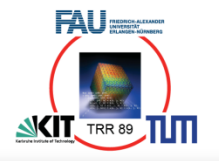

- Class of massively parallel processor architectures
	- Array of processing elements (PEs)
	- Stand-alone or accelerator
- Flexibility at runtime
	- Reconfigurable at functional unit level
	- Programmable, reconfigurable interconnect
- Applications
	- Image processing, object recognition
	- Linear algebra (matrix / vector computations)
	- . . . and other streaming applications

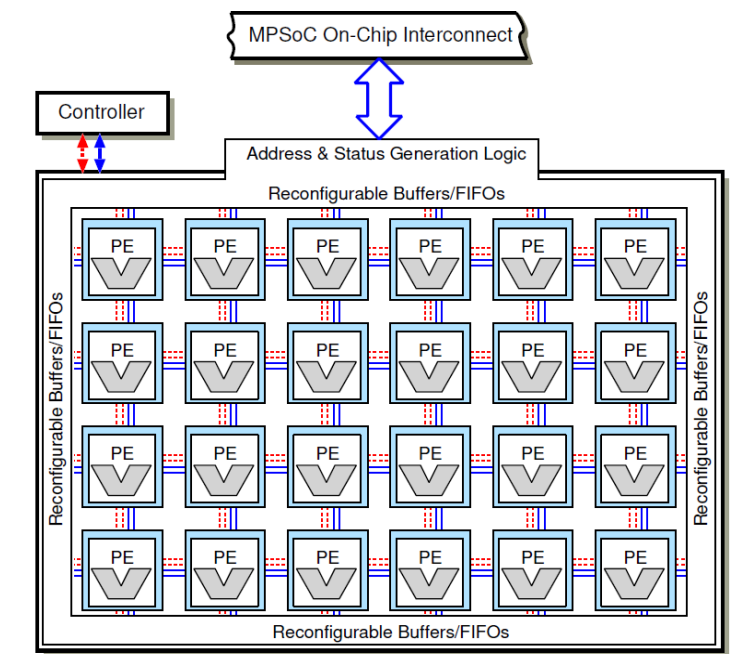

#### **Contents**

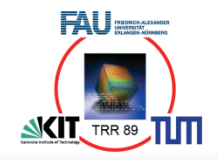

## I. CNNs

- Convolutions in CNNs
- II. Layer-parallel processing
	- CNN workloads
	- Loop transformation

## III. CNNs on CGRAs

- CGRA example
- Mapping and calculus

## Convolutions in CNNs

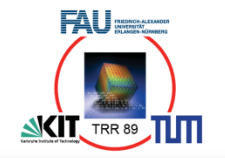

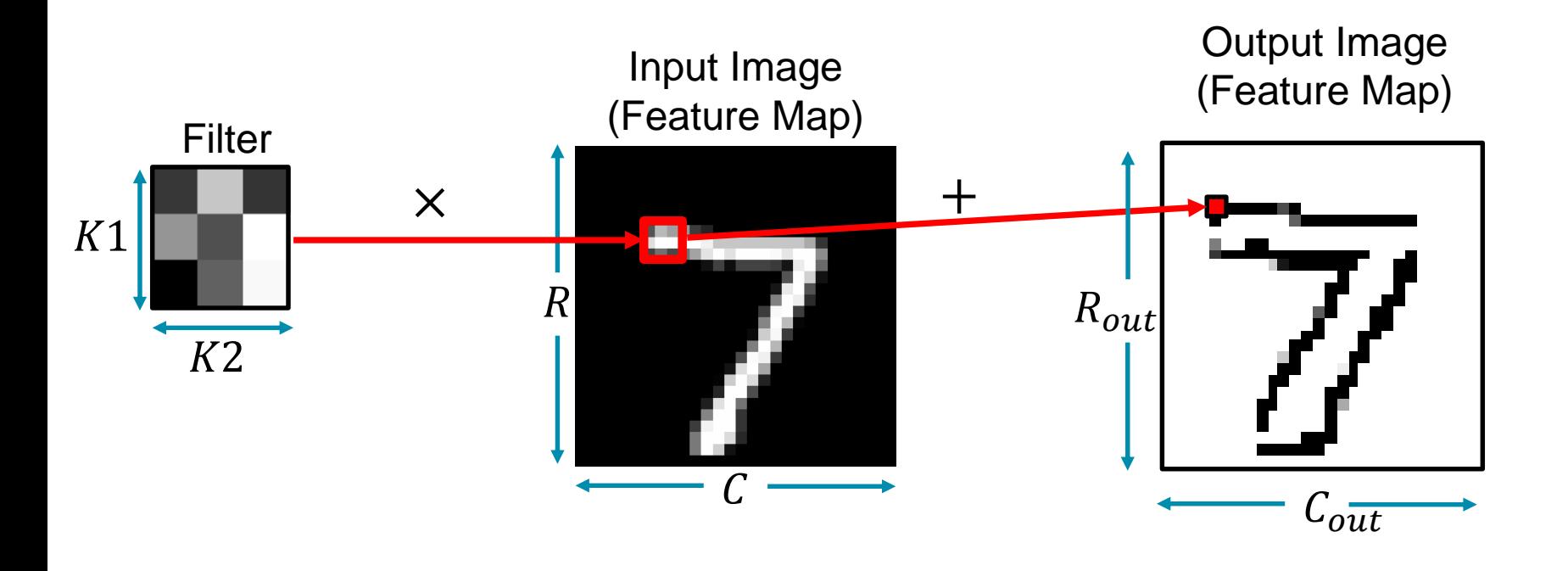

- Elementwise multiplication of learned filter parameters (weights) with image pixels
- Accumulation of the partial sums  $\rightarrow$  Output pixel

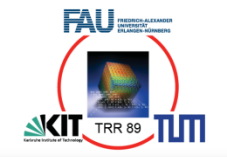

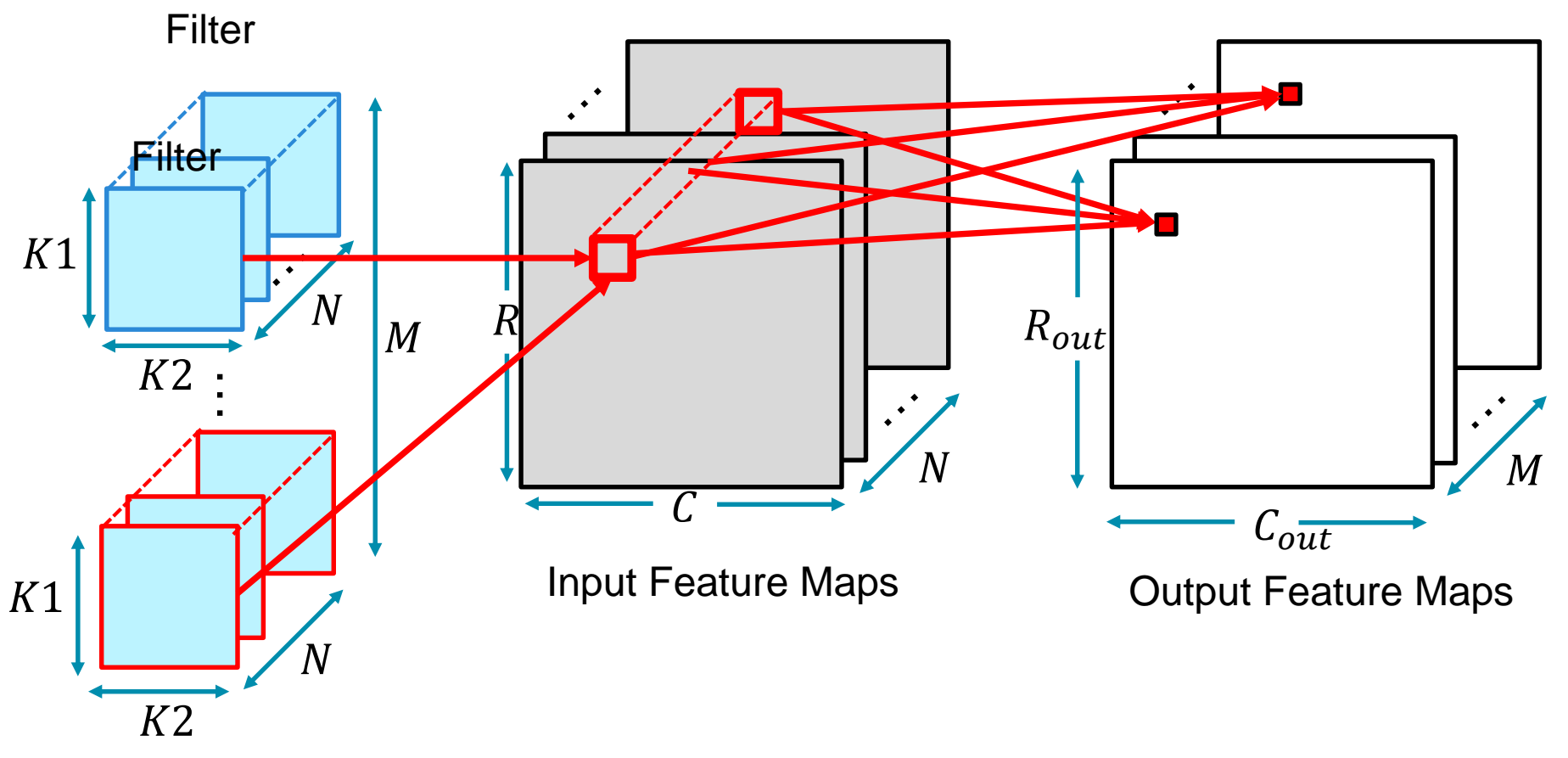

- Many input Feature Maps  $(N)$
- Many Filters  $\rightarrow$  Many output Feature Maps (*M*)

# Convolutional Neural Network (CNN)

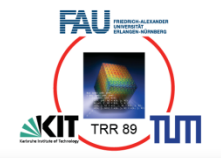

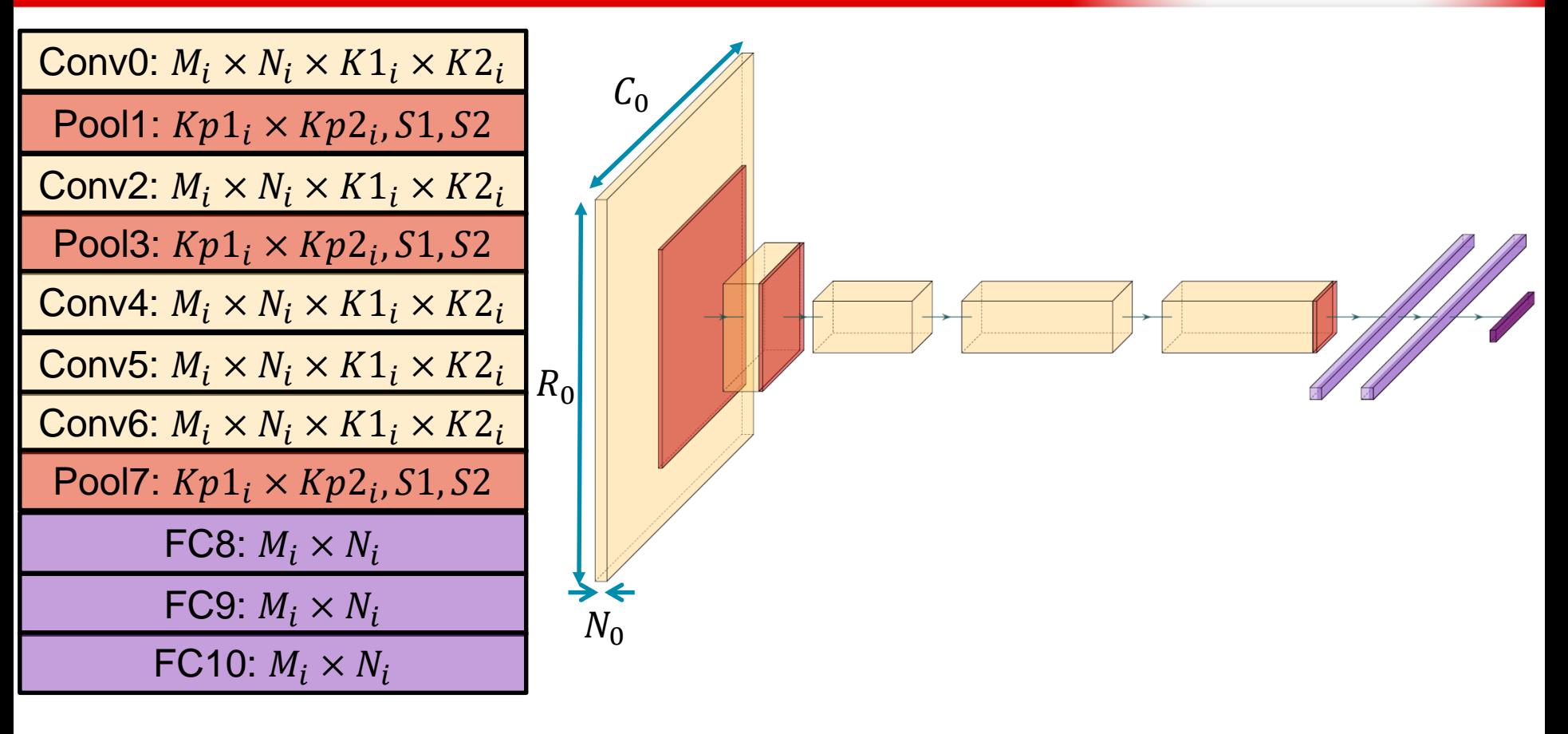

- Layers are stacked on each other
- Different orders, types, and parameter sizes

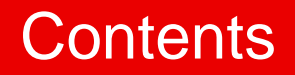

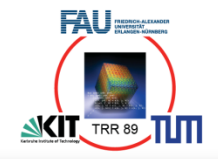

#### I. CNNs

- Convolutions in CNNs
- II. Layer-parallel processing
	- CNN workloads
	- Loop transformation

## III. CNNs on CGRAs

- CGRA example
- Mapping and calculus

### CNNs burdens – AlexNet vs. MobileNet

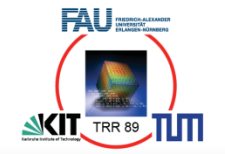

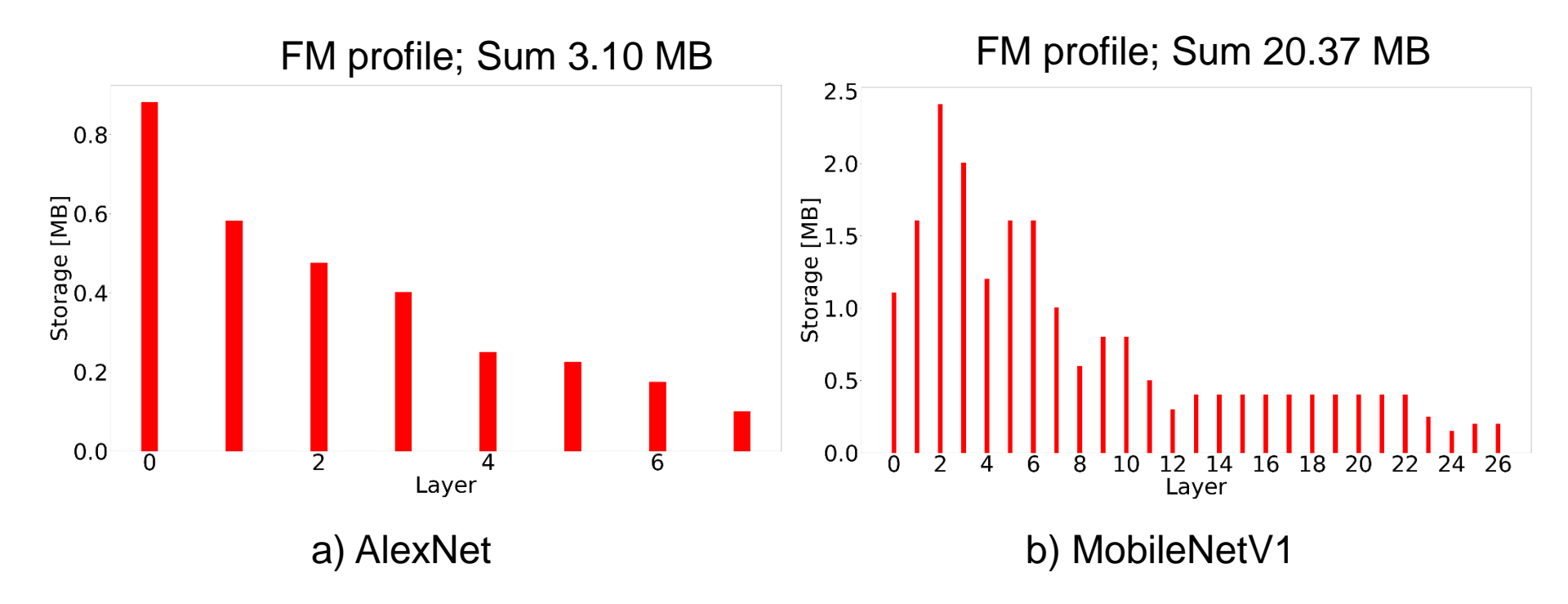

- Increasing number of layers
- Different Workload (Feature map size and weight size) for each layer (operations, layer shapes)

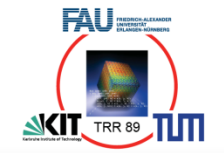

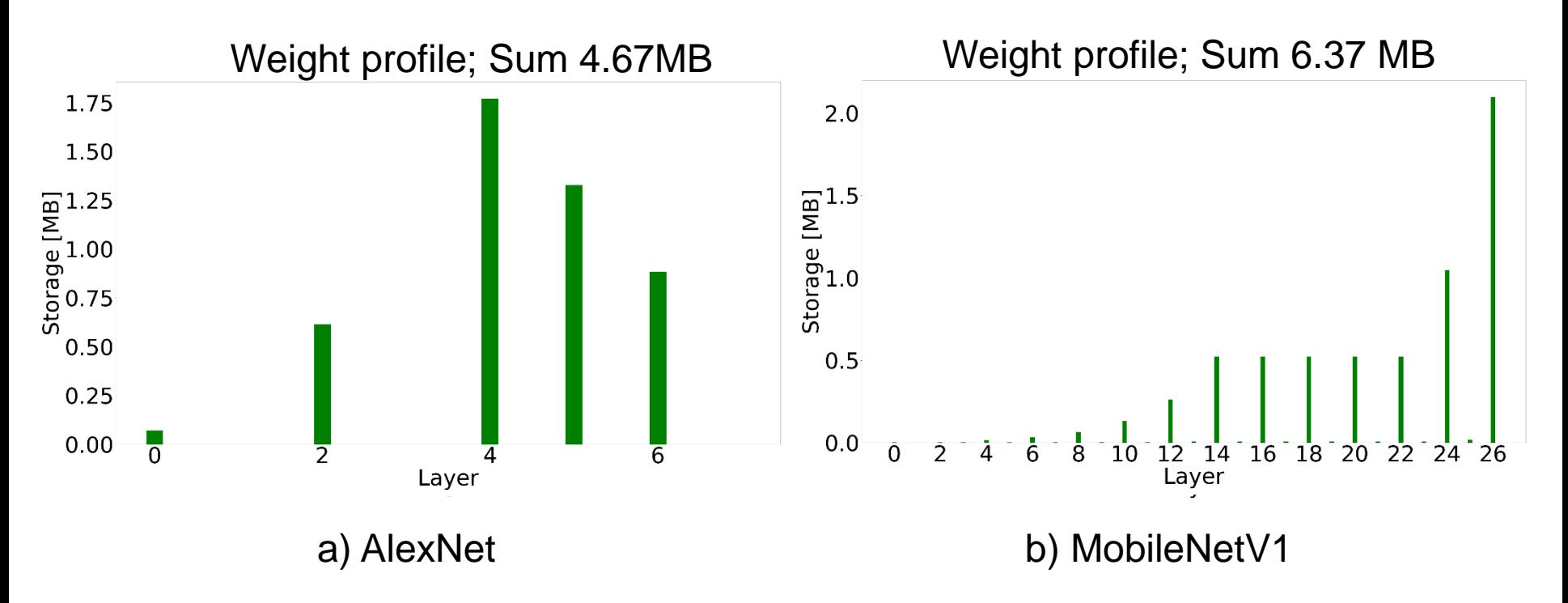

- Increasing number of layers
- Different Workload (Feature map size and weight size) for each layer (operations, layer shapes)

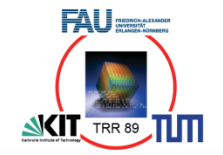

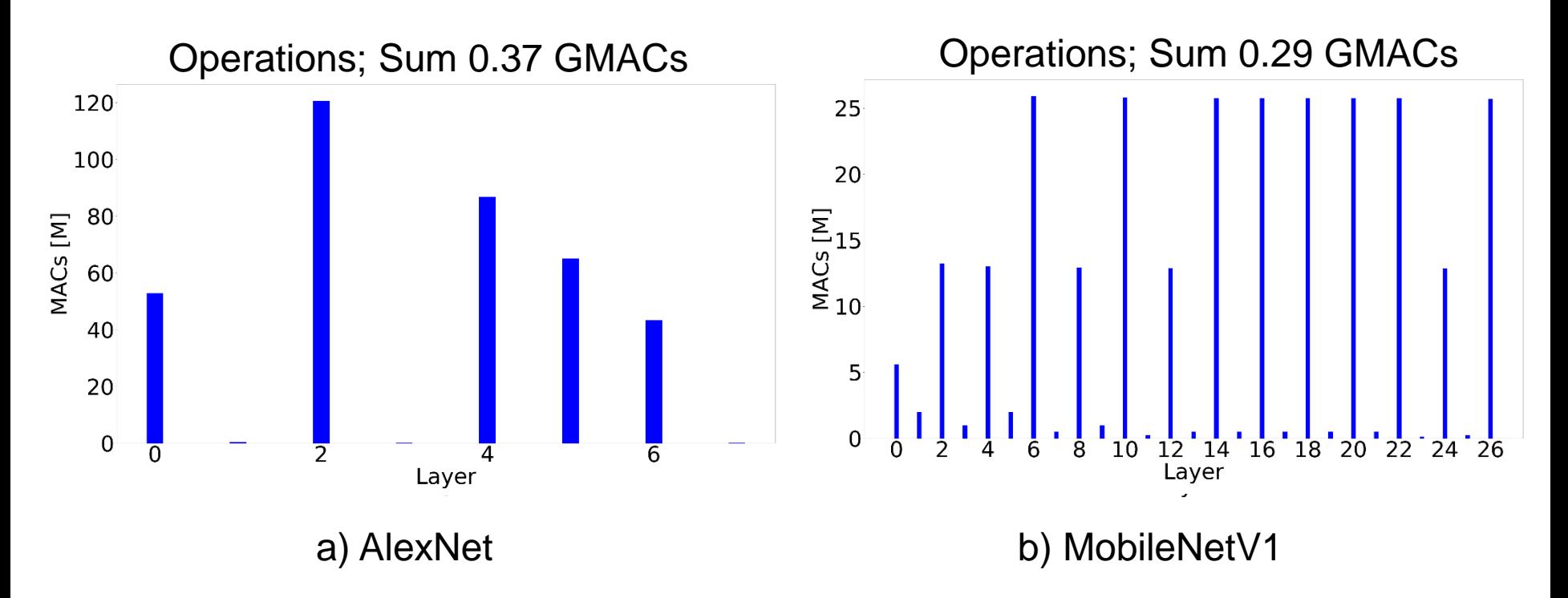

- Observation #1: Increasing Feature Map size with more layers appearing in CNNs
- Observation #2: MACs for each layer vary significantly
	- $\rightarrow$  full resource utilization hard to achieve

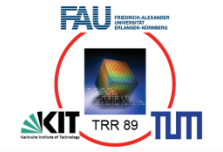

Layer-by-layer execution

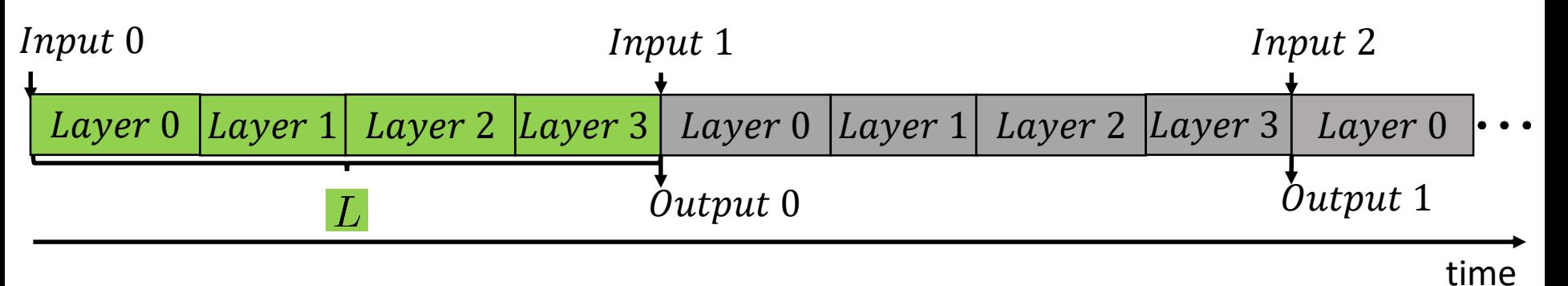

Layer-parallel execution

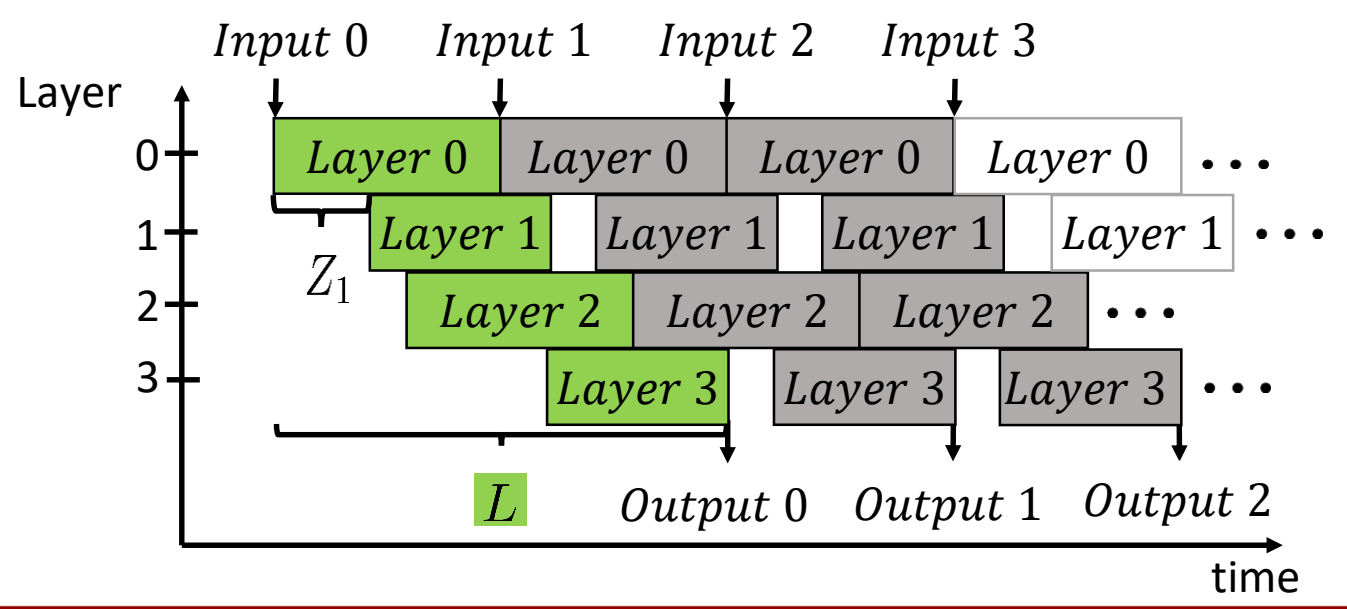

## Principle of Layer Fusion

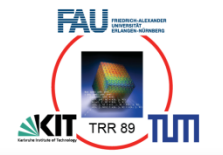

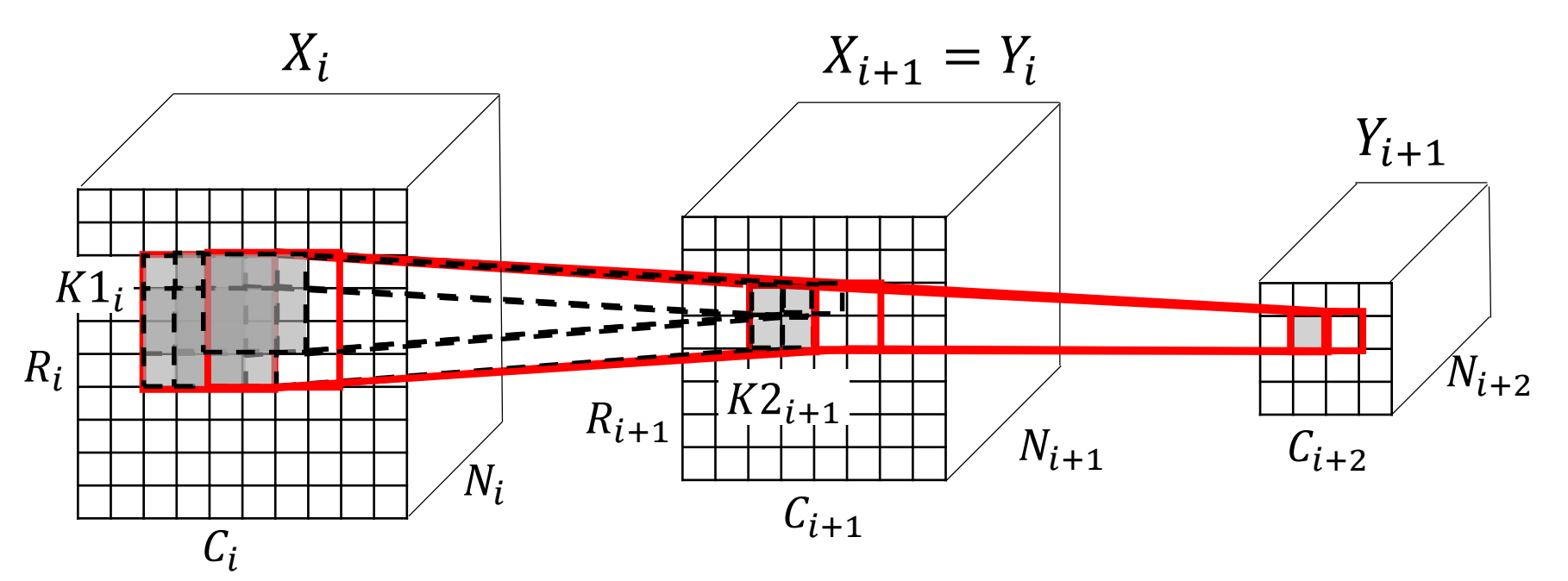

- Idea: Reduce storage and data transfers for feature maps
- Observation: Each successive layer depends on a small area (denoted as *receptive field*) of the previous one
- I.e., 1 value in  $y_{i+1}$  depends on the values in a 4x4 receptive field of the input  $x_i$

## Storage reduction via layer-parallel execution

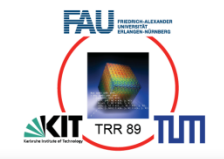

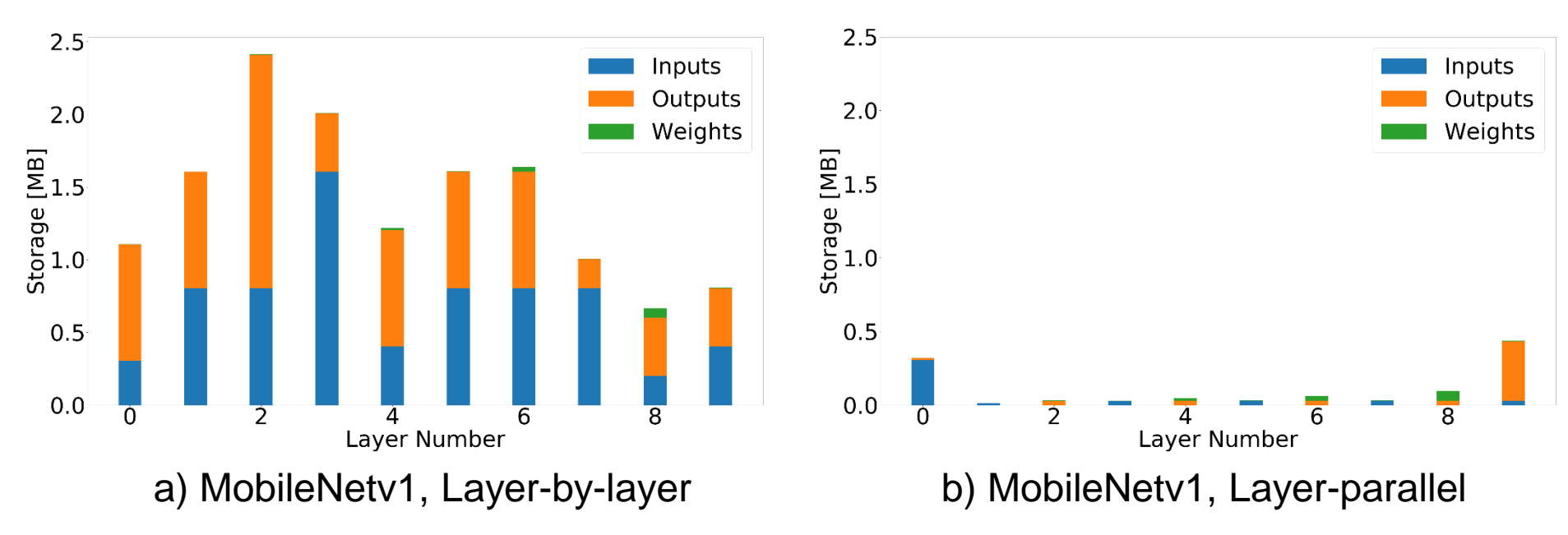

- Layer-by-layer Execution (a)
	- All input feature maps fully needed to start with computation of next layer
- Layer-parallel Execution (b)
	- Only subregion of feature map needed to start computation of next layer
	- Significant reduction of storage (for some nets up to **95%**)
	- Reordering of computation needed to achieve a maximal overlap

### Convolution Layer

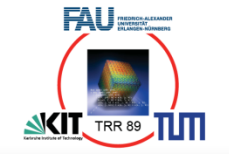

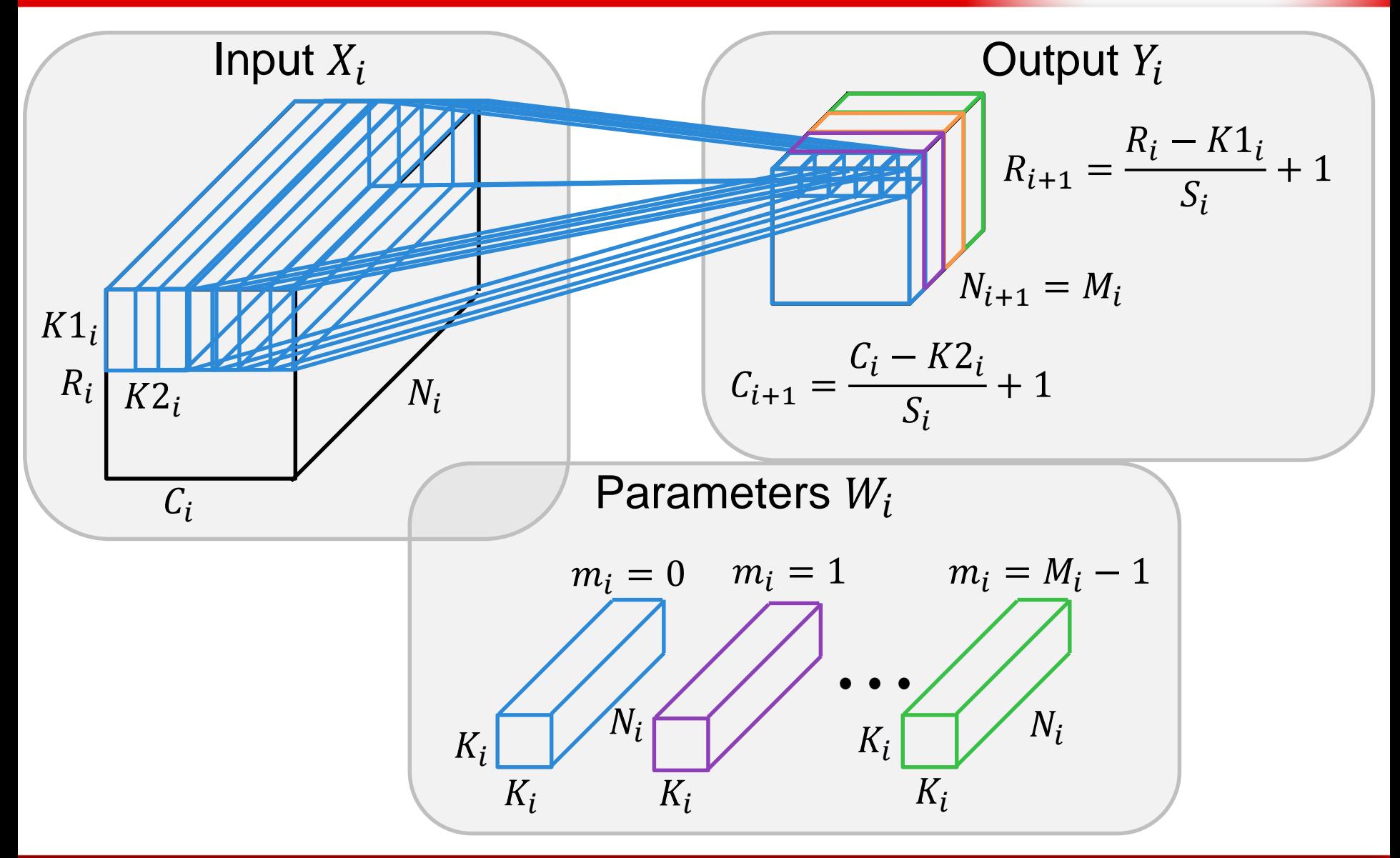

#### Convolution Layer

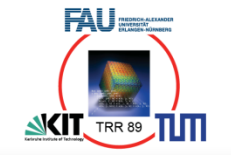

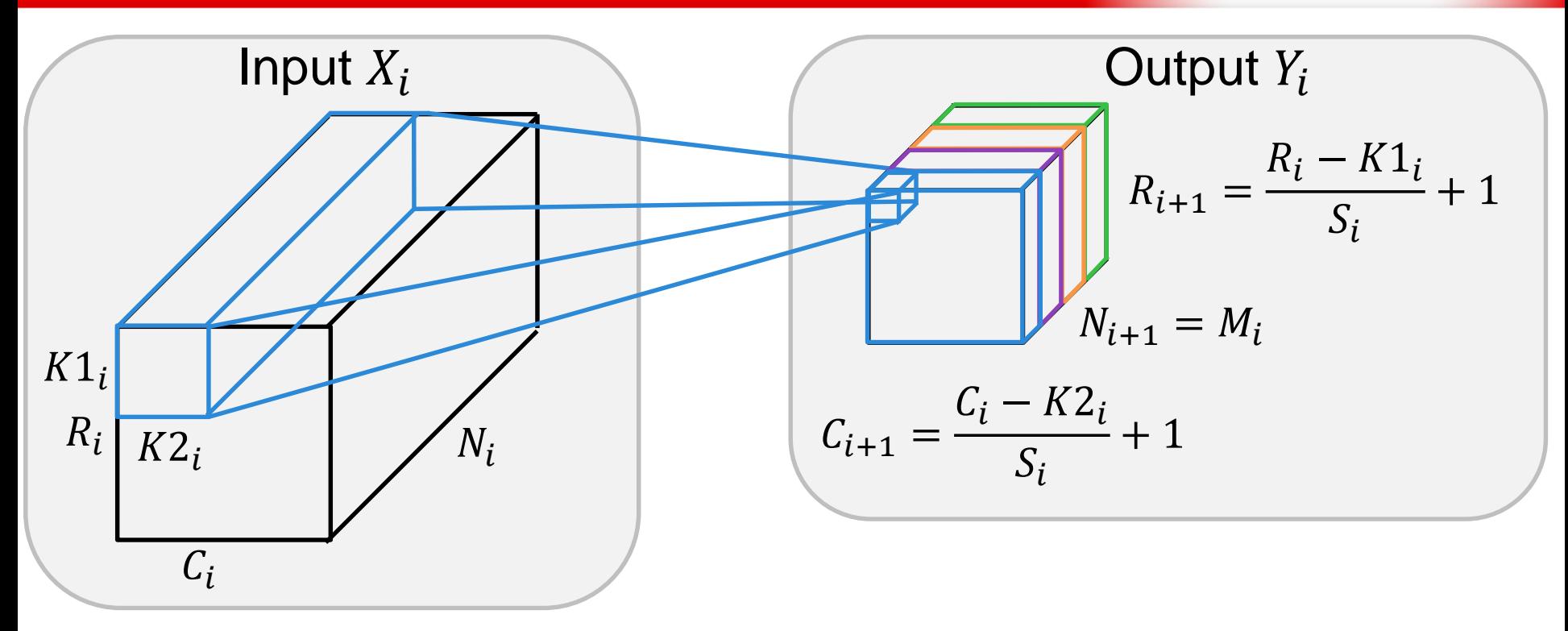

**for (m = 0; m < M; m++) //number of output feature maps (#filters) for (r = 0; r < Rout; r++) //number of output feature map rows for (c = 0; c < Cout; c++) //number of output feature map columns** for  $(n = 0; n < N; n++)$  //number of input feature maps for  $(k1 = 0; k1 < K1; k1++)$  //filter kernel dimension 1  **for (k2 = 0; k2 < K2; k2++) //filter kernel dimension 2 Y[m][r][c] += W[m][n][k1][k2] \* X[n][S\*r+k1][S\*c+k2]; Y[m][r][c] += bias[m];**

#### Loop Transformations

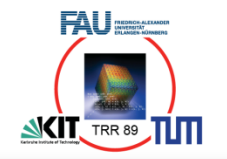

**for (r = 0; r < Rout; r++) //number of output feature map rows for (c = 0; c < Cout; c++) //number of output feature map columns** for  $(k1 = 0; k1 < K1; k1++)$   $// filter kernal dimension 1$  **for (k2 = 0; k2 < K2; k2++) //filter kernel dimension 2 for (n = 0; n < N; n+=delta) //number of input feature maps for (m = p; m < M; m+=P) //number of output feature maps forall (d = 0; d < delta; d++) Y[m][r][c] += W[m][n+d][k1][k2] \* X[n][S\*r+k1][S\*c+k2]; if (k1 == K1 && k2 == K2 && n == N) Y[m][r][c] += bias[m]; for (m = 0; m < M; m++) //number of output feature maps (#filters) for (r = 0; r < Rout; r++) //number of output feature map rows for (c = 0; c < Cout; c++) //number of output feature map columns for (n = 0; n < N; n++) //number of input feature maps for (k1 = 0; k1 < K1; k1++) //filter kernel dimension 1 for (k2 = 0; k2 < K2; k2++) //filter kernel dimension 2 Y[m][r][c] += W[m][n][k1][k2] \* X[n][S\*r+k1][S\*c+k2];**   $Y[m][r][c]$  +=  $X[m]$ ;

• Loop permutation and unrolling

- Move loops over filter and no. of feature maps  $(n, m)$  to innermost position
- Allocate multiple filters to a PE, parallel filter execution between PEs
- Innermost loop  $(d)$  corresponds to parallel computation within PEs (ILP)

### Convolutional Layer

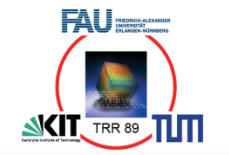

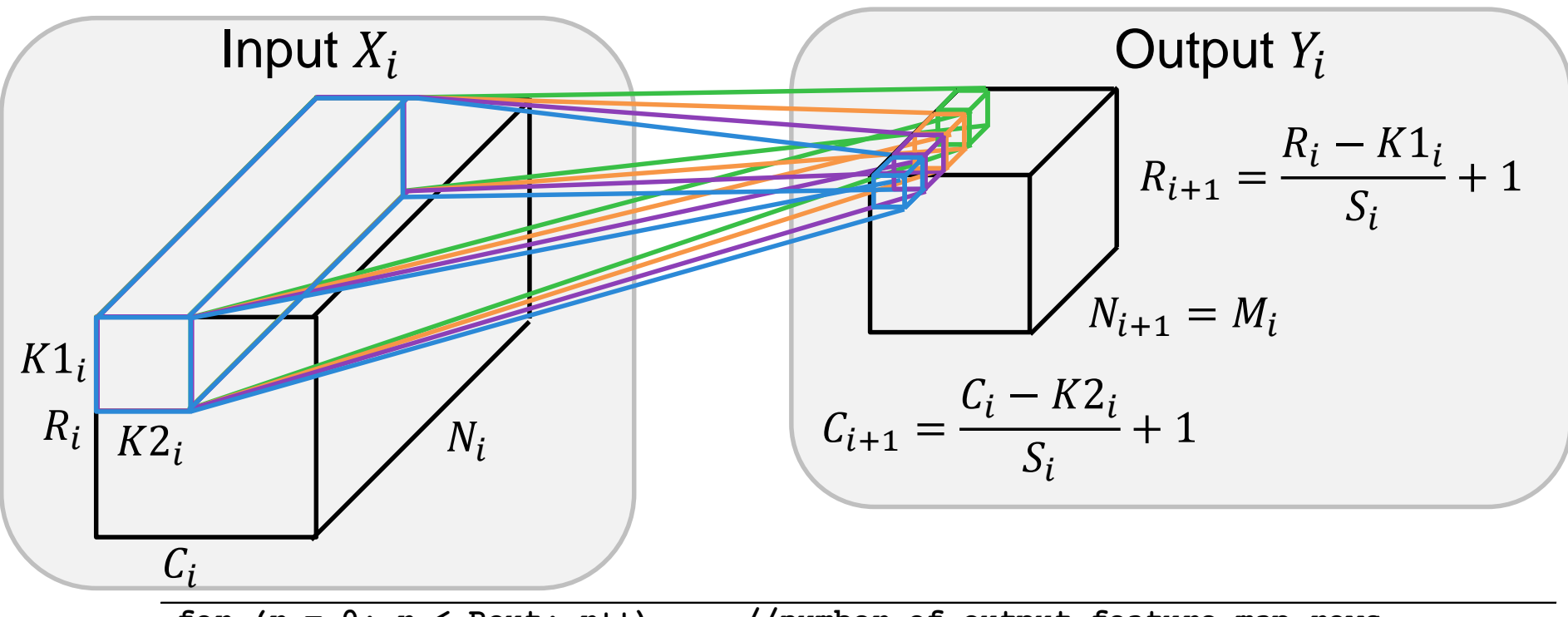

for  $(r = 0; r <$  Rout;  $r++$ ) //number of output feature map rows  **for (c = 0; c < Cout; c++) //number of output feature map columns** for  $(k1 = 0; k1 < K1; k1++)$   $// filter$  kernel dimension 1  **for (k2 = 0; k2 < K2; k2++) //filter kernel dimension 2 for (n = 0; n < N; n++) //number of input feature maps for (m = p; m < M; m+=P) //number of output feature maps forall (d = 0; d < delta; d++) Y[m][r][c] += W[m][n+d][k1][k2] \* X[n][S\*r+k1][S\*c+k2]; if (k1 == K1 && k2 == K2 && n == N) Y[m][r][c] += bias[m];**

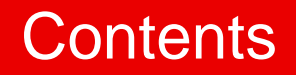

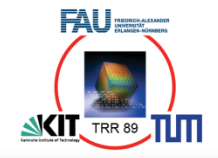

#### I. CNNs

- Convolutions in CNNs
- II. Layer-parallel processing
	- CNN workloads
	- Loop transformation

## III. CNNs on CGRAs

- CGRA example
- Mapping and calculus

## Convolutional Neural Network (CNN)

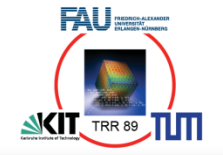

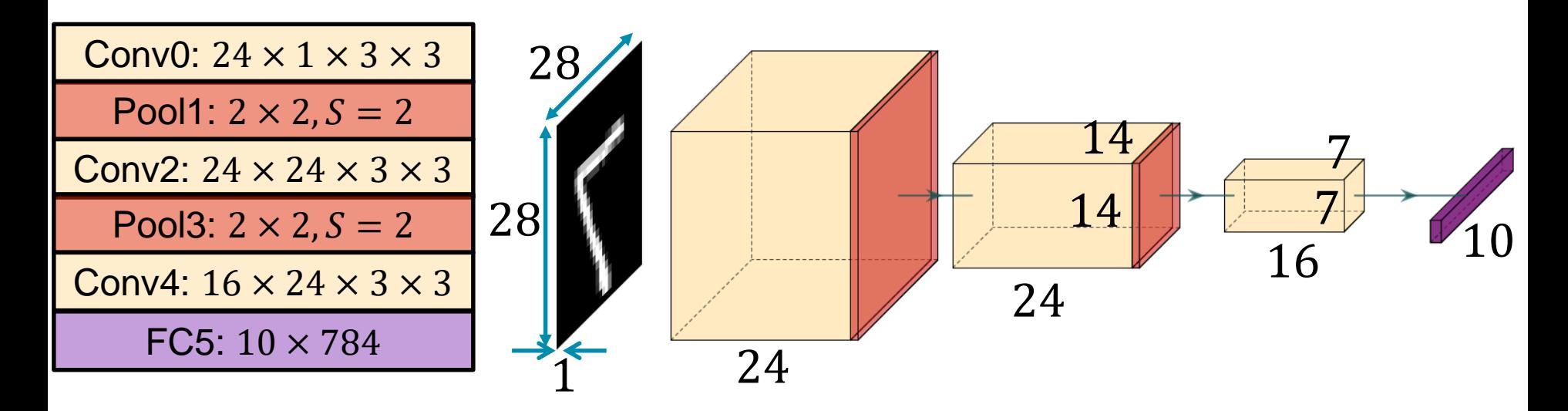

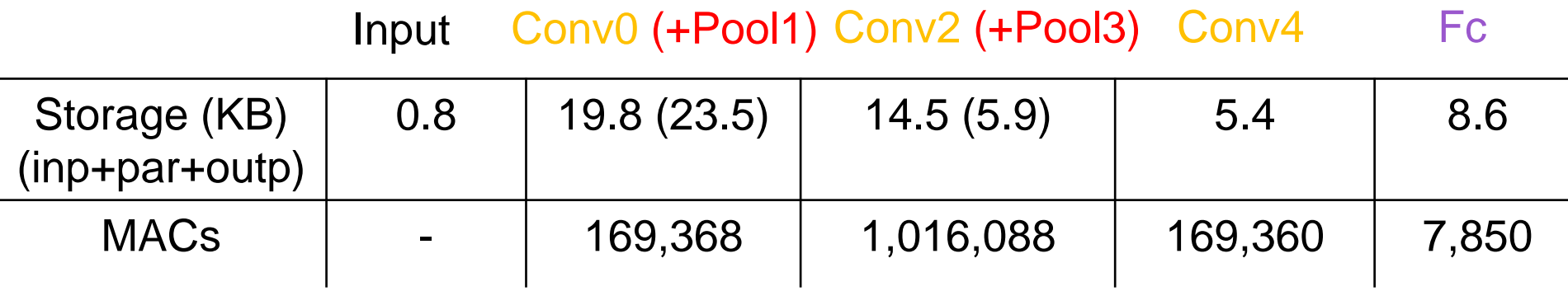

## Mapping of CNN Layers onto 4x4 CGRA

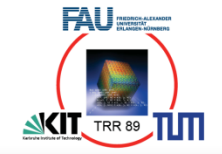

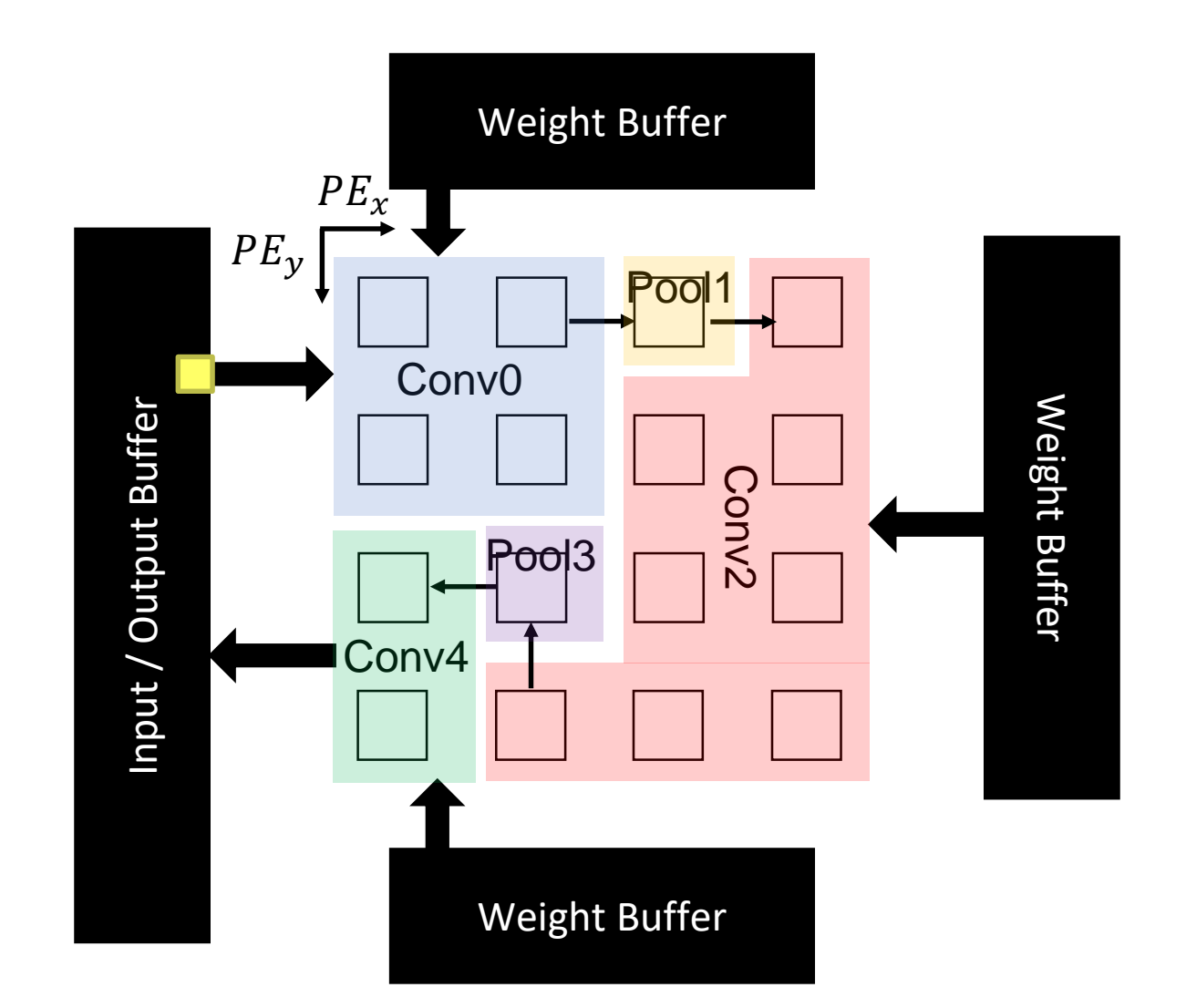

### Calculus – Layer-Parallel Processing

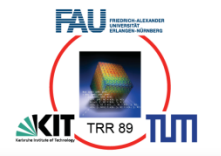

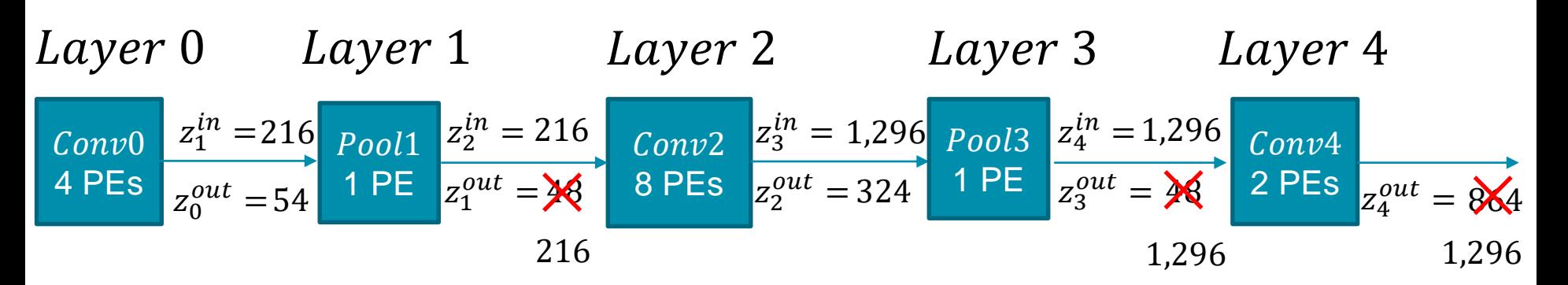

- Required cycles to compute  $M_i$  output pixels:
- Number of pixels in  $R_i$ ,  $\mathcal{C}_i$ to start computing:

$$
z_i^{out} = \begin{bmatrix} \frac{M_i}{P_i} \end{bmatrix} \cdot \begin{bmatrix} \frac{N_i}{\delta_i} \end{bmatrix} \cdot K1_i \cdot K2_i
$$

$$
F_i = \min(K1_i \cdot K2_i, S1_i \cdot S2_i)
$$

$$
z_i^{in} = z_{i-1}^{out} \cdot F_i
$$
  

$$
z_i^{in} \le z_i^{out}
$$

## Calculus – Layer-Parallel Processing

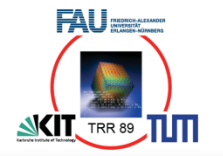

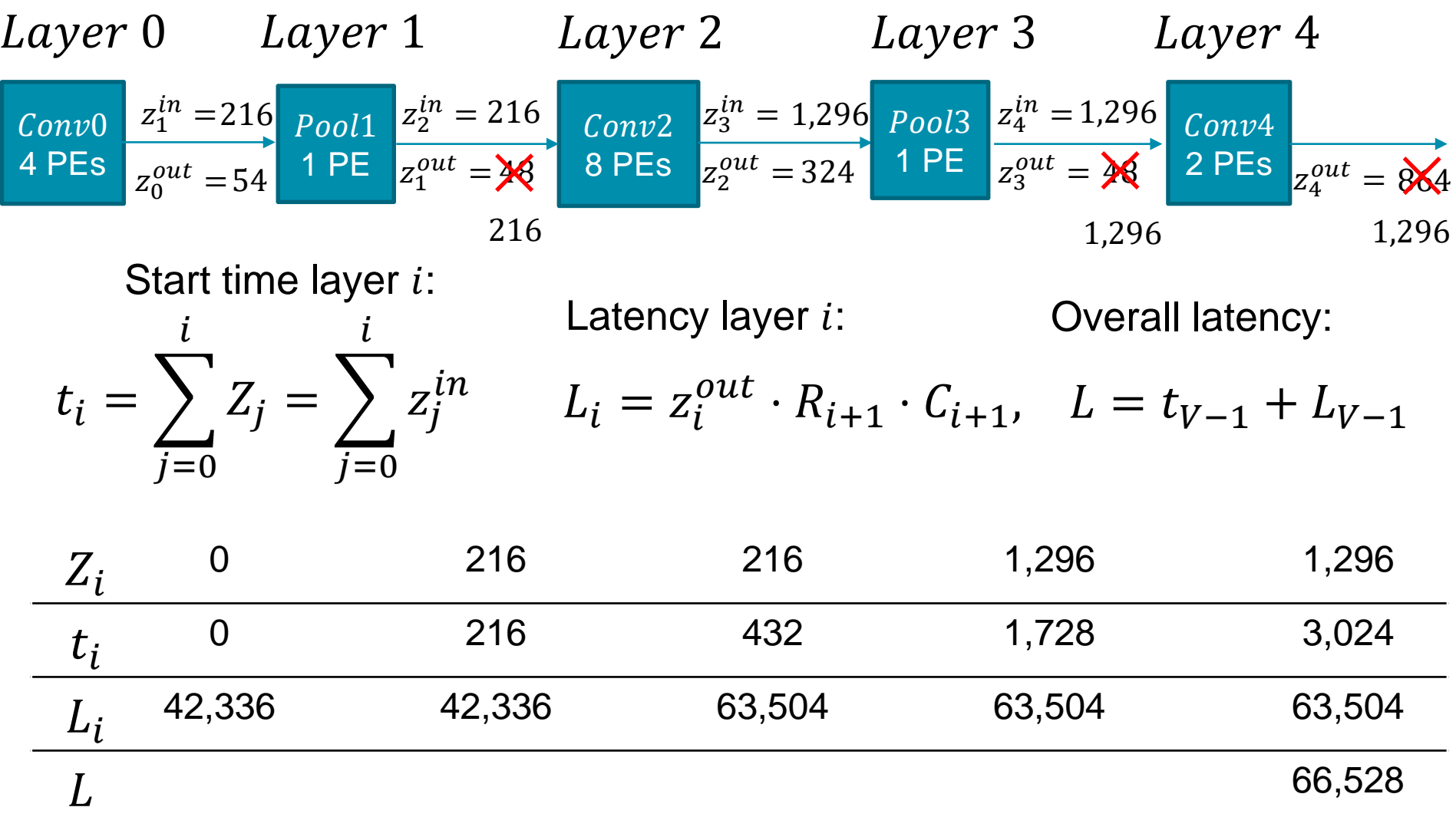

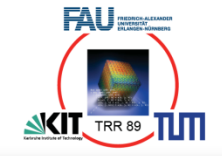

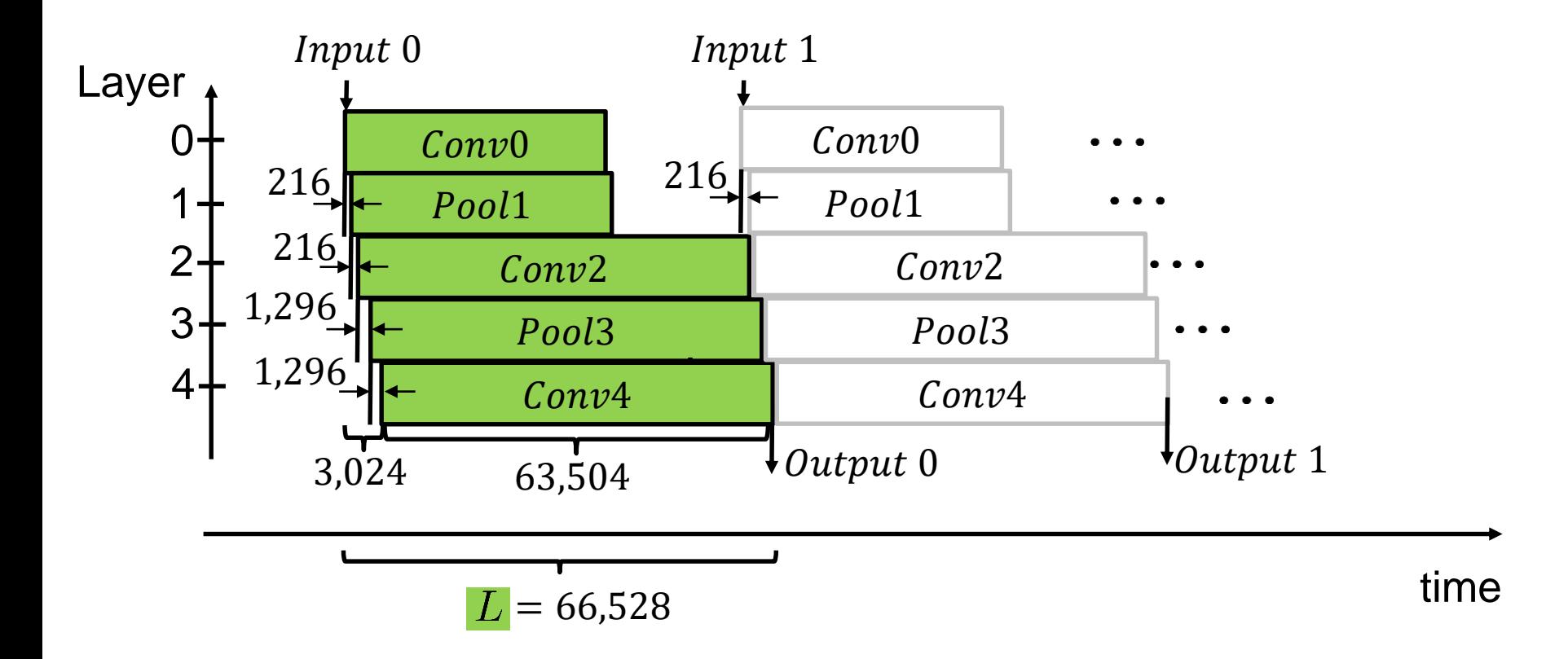

## Comparison of 16 PE implementations

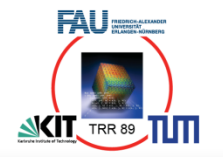

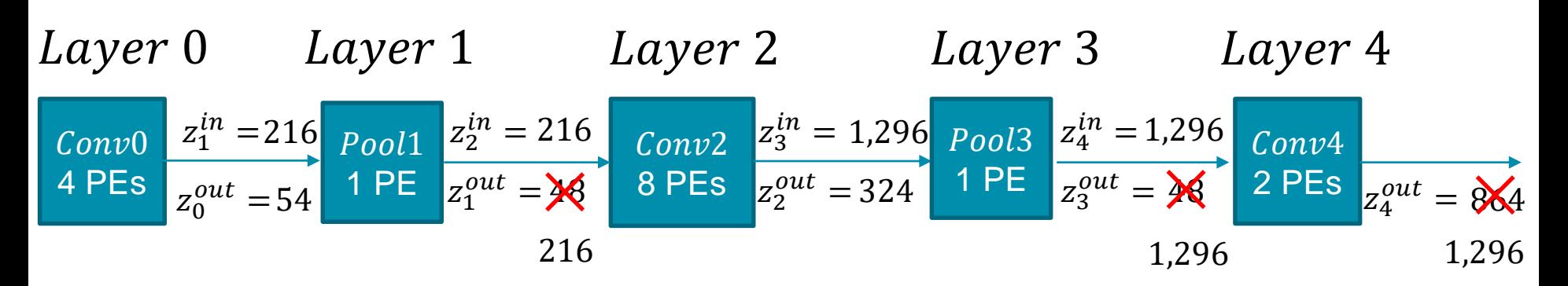

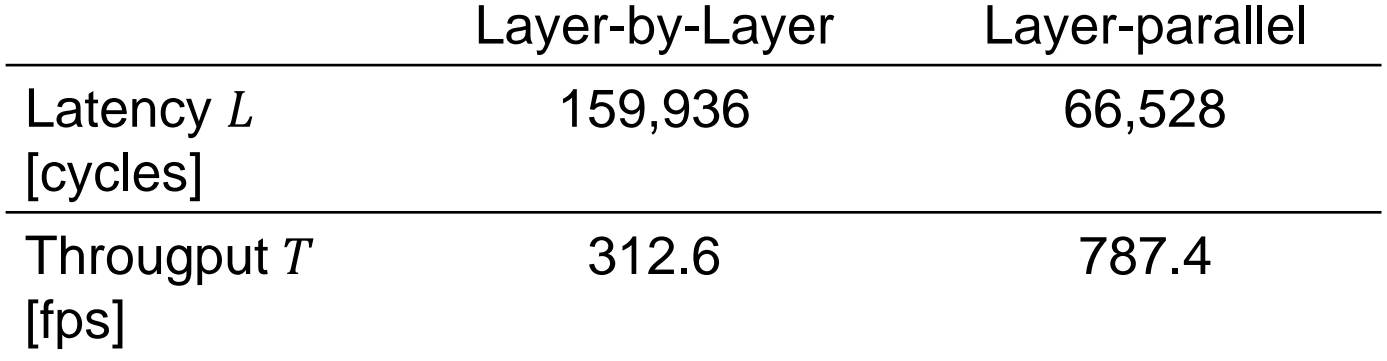

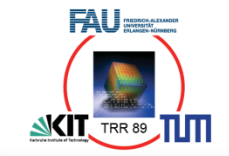

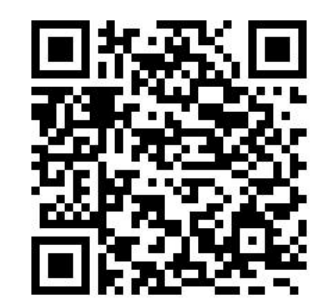

# Thank you! Questions?

#### *CNN Inference on CGRAs under Throughput Constraints*

Christian Heidorn, Michael Witterauf, Frank Hannig, and Jürgen Teich

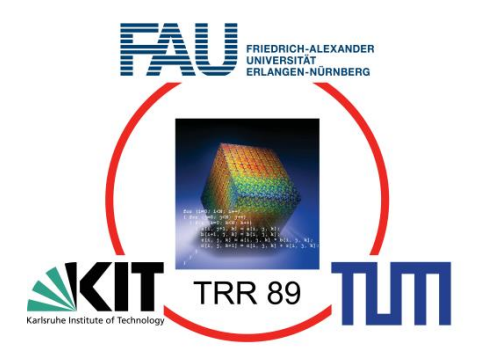

#### **References**

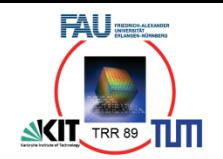

- [1] F. Hannig, V. Lari, S. Boppu, A. Tanase, and O. Reiche, *Invasive Tightly-Coupled Processor Arrays: A Domain-Specific Architecture/Compiler Co-Design Approach*, ACM Transactions on Embedded Computing Systems (TECS), 13(4s), pp. 133:1-133:29, 2014. <https://doi.org/10.1145/2584660>
- [2] É. Sousa, A. Tanase, F. Hannig, and J. Teich, *A Reconfigurable Memory Architecture for System Integration of Coarse-Grained Reconfigurable Arrays*, In Proc. of the Int'l Conference on Reconfigurable Computing and FPGAs (ReConFig), 8 pp., IEEE, December 4-6, 2017. <https://doi.org/10.1109/RECONFIG.2017.8279768>
- [3] C. Heidorn, M. Witterauf, F. Hannig, and J. Teich, *Efficient Mapping of CNNs onto Tightly Coupled Processor Arrays*, 2019.
- [4] Y. LeCun and C. Cortes, *MNIST handwritten digit database*, 2010.
- [5] <https://electrek.co/2018/10/15/tesla-new-autopilot-neural-net-v9/>, visited 09-2019.
- [6] https://developer.nvidia.com/deep-learning-performance-training-inference , visited 09-2019